# **Table of Contents**

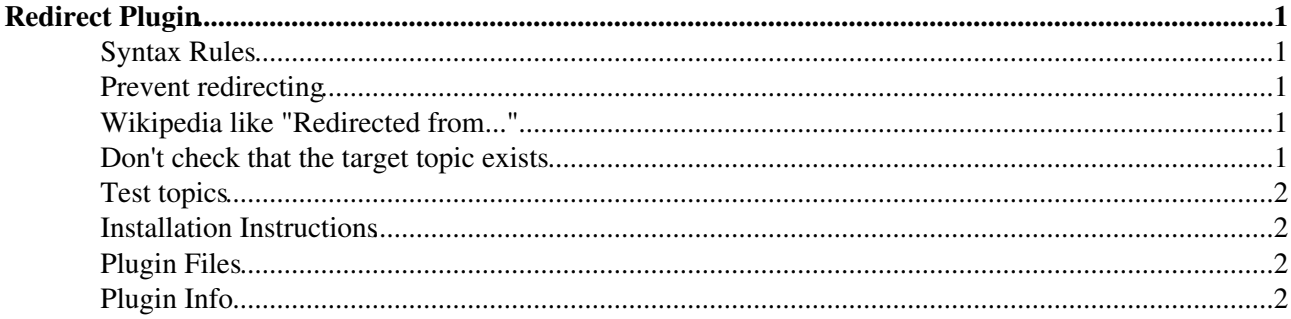

# <span id="page-1-0"></span>**Redirect Plugin**

Create a redirect to another topic or website

I typically use this to make easy-to-type shortforms/acronyms of topic names. For example:

- Actual content appears under Main.LightweightDirectoryAccessProtocol
- Main.LDAP contains just a redirect tag. Referencing Main.LDAP anywhere or entering it in the *Jump* box takes one directly to Main.LightweightDirectoryAccessProtocol

### <span id="page-1-1"></span>**Syntax Rules**

- Redirect to a topic within the web: %REDIRECT{"SomeTopic"}%
- Redirect to a topic in another web:  $\&REDIRECT$  { "Someweb. SomeTopic" }  $\&$
- Redirect to any URL: %REDIRECT{"http://wikipedia.org/"}%
- Pass parameters:
	- Url parameters are passed on: ♦
		- http://wiki.iac.ethz.ch/Main/TopicThatContainsARedirect?q=LDAP"}%. The landing topic url will contain these parameters
	- Parameters can also be passed to the variable: ♦ %REDIRECT{"Someweb.SomeTopic?q=LDAP"}%
	- ♦ REDIRECT parameters override url parameters

### <span id="page-1-2"></span>**Prevent redirecting**

To view the topic that contains a REDIRECT, pass parameter noredirect=on to the url. For example:

http://wiki.iac.ethz.ch/Main/WebHome?noredirect=on

### <span id="page-1-3"></span>**Wikipedia like "Redirected from..."**

A redirect now appends the redirectedfrom parameter to the url which contains the Web.Topic that the user has been redirected from. This allows us to display Wikipedia like "Redirected from ..." text on the destination topic. You can use the %URLPARAM{redirectedfrom}% variable to access the parameter and create the "Redirected from..." text.

Below is an example you can put in your template:

```
%IF{ "$'URLPARAM{redirectedfrom}'" then="<span class='foswikiGrayText'>(Redirected from <a
```
Which will display the following on topics that have been redirected:

(Redirected from Web.Topic)

### <span id="page-1-4"></span>**Don't check that the target topic exists**

If you pass the dontcheck=1 parameter then Foswiki will let you redirect to a topic that doesn't exist. This is very useful as a way to wrap up data form creators for applications.

e.g. RoleCreator:

%REDIRECT{newtopic="%SCRIPTURLPATH{"edit"}%/%BASEWEB%/UnnamedRoleAUTOINC1?topicparent=Role

Now, for instance in WebLeftBar[?](https://wiki.iac.ethz.ch/bin/edit/System/WebLeftBar?topicparent=System.RedirectPlugin) you can just use:

```
 * [[RoleCreator][Create Role]]
```
## <span id="page-2-0"></span>**Test topics**

If installed:

- [RedirectPluginTest](https://wiki.iac.ethz.ch/Sandbox/RedirectPluginTest)  this topic should redirect to landing page:
- [RedirectPluginDestination](https://wiki.iac.ethz.ch/Sandbox/RedirectPluginDestination)

## <span id="page-2-1"></span>**Installation Instructions**

You do not need to install anything in the browser to use this extension. The following instructions are for the administrator who installs the extension on the server.

Open configure, and open the "Extensions" section. Use "Find More Extensions" to get a list of available extensions. Select "Install".

If you have any problems, or if the extension isn't available in configure, then you can still install manually from the command-line. See <http://foswiki.org/Support/ManuallyInstallingExtensions> for more help.

## <span id="page-2-2"></span>**Plugin Files**

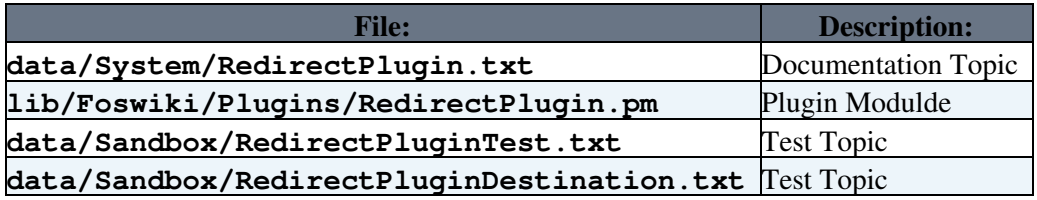

# <span id="page-2-3"></span>**Plugin Info**

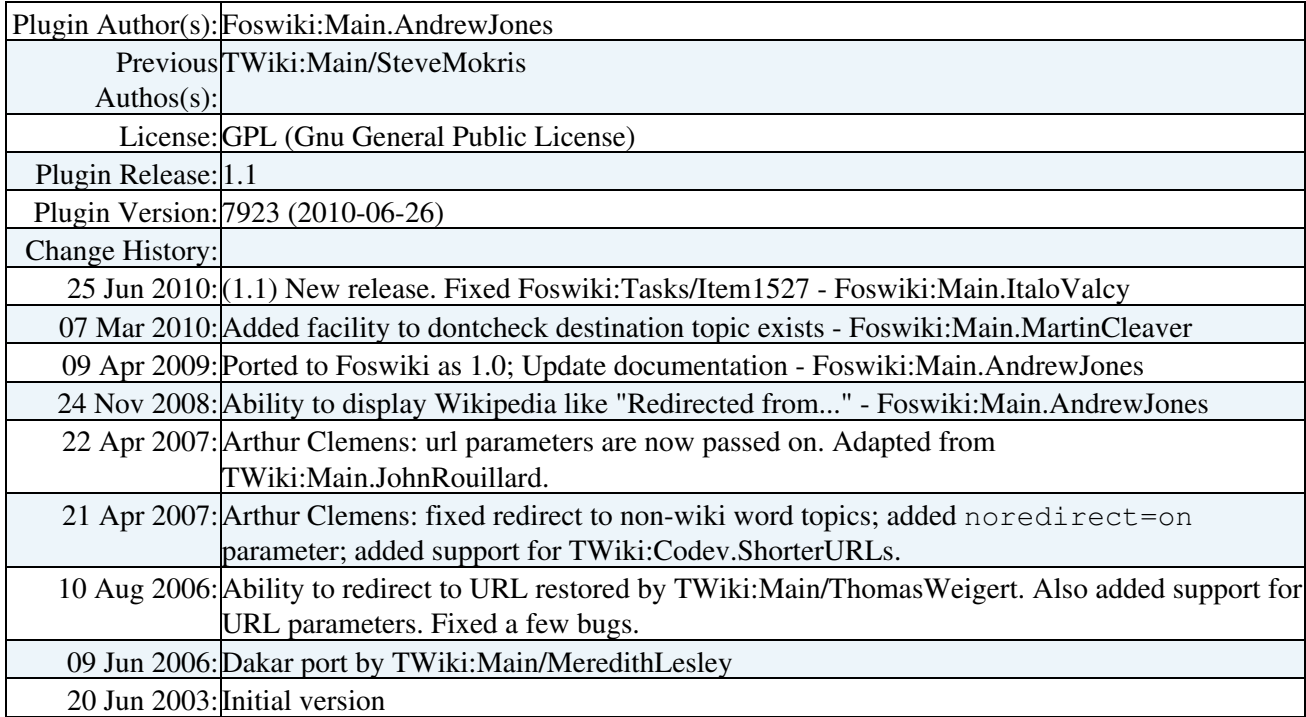

Dependencies: None

Plugin Home:<http://foswiki.org/Extensions/RedirectPlugin>

Support:<http://foswiki.org/Support/RedirectPlugin>

[Edit](https://wiki.iac.ethz.ch/bin/edit/System/RedirectPlugin?t=1714973140;nowysiwyg=1) | [Attach](https://wiki.iac.ethz.ch/bin/attach/System/RedirectPlugin) | Print version | [History](https://wiki.iac.ethz.ch/bin/rdiff/System/RedirectPlugin?type=history): %REVISIONS% | [Backlinks](https://wiki.iac.ethz.ch/bin/oops/System/RedirectPlugin?template=backlinksweb) | Raw View | [More topic actions](https://wiki.iac.ethz.ch/bin/oops/System/RedirectPlugin?template=oopsmore¶m1=%MAXREV%¶m2=%CURRREV%) Topic revision: r1 - 22 Jun 2007 - 23:25:52 - [ProjectContributor](https://wiki.iac.ethz.ch/Main/ProjectContributor)

- $\bullet$ [System](https://wiki.iac.ethz.ch/System/WebHome)
- [Log In](https://wiki.iac.ethz.ch/bin/logon/System/RedirectPlugin)
- **Toolbox**
- $\bullet$  [Users](https://wiki.iac.ethz.ch/Main/WikiUsers)
- $\bullet$   $\blacksquare$  [Groups](https://wiki.iac.ethz.ch/Main/WikiGroups)
- $\bullet$   $\blacksquare$  [Index](https://wiki.iac.ethz.ch/System/WebTopicList)
- $\bullet \nightharpoonup$  [Search](https://wiki.iac.ethz.ch/System/WebSearch)
- $\bullet$   $\mathsf{F}$  [Changes](https://wiki.iac.ethz.ch/System/WebChanges)
- $\bullet$  [Notifications](https://wiki.iac.ethz.ch/System/WebNotify)
- **D** [RSS Feed](https://wiki.iac.ethz.ch/System/WebRss)
- $\overline{\mathbb{Z}}$  [Statistics](https://wiki.iac.ethz.ch/System/WebStatistics)
- $\bullet$  [Preferences](https://wiki.iac.ethz.ch/System/WebPreferences)

#### • **User Reference**

- [BeginnersStartHere](https://wiki.iac.ethz.ch/System/BeginnersStartHere)
- [TextFormattingRules](https://wiki.iac.ethz.ch/System/TextFormattingRules)
- [Macros](https://wiki.iac.ethz.ch/System/Macros)
- [FormattedSearch](https://wiki.iac.ethz.ch/System/FormattedSearch)
- [QuerySearch](https://wiki.iac.ethz.ch/System/QuerySearch)
- [DocumentGraphics](https://wiki.iac.ethz.ch/System/DocumentGraphics)
- [SkinBrowser](https://wiki.iac.ethz.ch/System/SkinBrowser)
- Installed Plugins

#### • **Admin Maintenance**

- [Reference Manual](https://wiki.iac.ethz.ch/System/ReferenceManual)
- [AdminToolsCategory](https://wiki.iac.ethz.ch/System/AdminToolsCategory)
- [InterWikis](https://wiki.iac.ethz.ch/System/InterWikis)
- [ManagingWebs](https://wiki.iac.ethz.ch/System/ManagingWebs)
- [SiteTools](https://wiki.iac.ethz.ch/System/SiteTools)
- [DefaultPreferences](https://wiki.iac.ethz.ch/System/DefaultPreferences)
- [WebPreferences](https://wiki.iac.ethz.ch/System/WebPreferences)

#### • **Categories**

- [Admin Documentation](https://wiki.iac.ethz.ch/System/AdminDocumentationCategory)
- [Admin Tools](https://wiki.iac.ethz.ch/System/AdminToolsCategory)
- [Developer Doc](https://wiki.iac.ethz.ch/System/DeveloperDocumentationCategory)
- [User Documentation](https://wiki.iac.ethz.ch/System/UserDocumentationCategory)
- [User Tools](https://wiki.iac.ethz.ch/System/UserToolsCategory)

#### • **Webs**

- [Public](https://wiki.iac.ethz.ch/Public/WebHome)
- [System](https://wiki.iac.ethz.ch/System/WebHome)

•

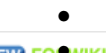

**[•](http://foswiki.org/) Copyright** © by the contributing authors. All material on this site is the property of the contributing authors.

Ideas, requests, problems regarding Wiki? [Send feedback](mailto:urs.beyerle@env.ethz.ch?subject=Wiki %20Feedback%20on%20System.RedirectPlugin)